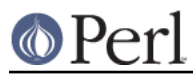

## **NAME**

IPC::Semaphore - SysV Semaphore IPC object class

### **SYNOPSIS**

```
use IPC::SysV qw(IPC_PRIVATE S_IRUSR S_IWUSR IPC_CREAT);
     use IPC::Semaphore;
     $sem = IPC::Semaphore->new(IPC_PRIVATE, 10, S_IRUSR | S_IWUSR |
IPC_CREAT);
    $sem->setall( (0) x 10);
     @sem = $sem->getall;
     $ncnt = $sem->getncnt;
     $zcnt = $sem->getzcnt;
    \dots \text{Sds} = \text{Ssem}\rightarrow \text{stat};
     $sem->remove;
```
### **DESCRIPTION**

A class providing an object based interface to SysV IPC semaphores.

# **METHODS**

new ( KEY , NSEMS , FLAGS )

Create a new semaphore set associated with KEY. NSEMS is the number of semaphores in the set. A new set is created if

- KEY is equal to IPC\_PRIVATE
- KEY does not already have a semaphore identifier associated with it, and  $FLAGS \&$  $\bullet$ IPC CREAT is true.

On creation of a new semaphore set FLAGS is used to set the permissions. Be careful not to set any flags that the Sys V IPC implementation does not allow: in some systems setting execute bits makes the operations fail.

#### getall

Returns the values of the semaphore set as an array.

#### getncnt ( SEM )

Returns the number of processes waiting for the semaphore SEM to become greater than its current value

getpid ( SEM )

Returns the process id of the last process that performed an operation on the semaphore SEM.

#### getval ( SEM )

Returns the current value of the semaphore SEM.

#### getzcnt ( SEM )

Returns the number of processes waiting for the semaphore SEM to become zero.

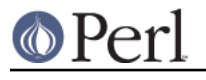

id

Returns the system identifier for the semaphore set.

#### op ( OPLIST )

OPLIST is a list of operations to pass to semop. OPLIST is a concatenation of smaller lists, each which has three values. The first is the semaphore number, the second is the operation and the last is a flags value. See semop for more details. For example

 \$sem->op( 0, -1, IPC\_NOWAIT, 1, 1, IPC\_NOWAIT );

#### remove

Remove and destroy the semaphore set from the system.

#### set ( STAT )

```
set ( NAME => VALUE [, NAME => VALUE ...] )
```
set will set the following values of the stat structure associated with the semaphore set.

 uid gid mode (only the permission bits)

set accepts either a stat object, as returned by the stat method, or a list of name-value pairs.

#### setall ( VALUES )

Sets all values in the semaphore set to those given on the VALUES list. VALUES must contain the correct number of values.

#### setval ( N , VALUE )

Set the Nth value in the semaphore set to VALUE

#### stat

Returns an object of type IPC::Semaphore::stat which is a sub-class of Class::Struct . It provides the following fields. For a description of these fields see your system documentation.

 uid gid cuid cgid mode ctime otime nsems

# **SEE ALSO**

IPC::SysV, Class::Struct, semget, semctl, semop

### **AUTHORS**

Graham Barr <gbarr@pobox.com>, Marcus Holland-Moritz <mhx@cpan.org>

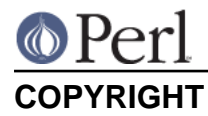

Version 2.x, Copyright (C) 2007-2010, Marcus Holland-Moritz.

Version 1.x, Copyright (c) 1997, Graham Barr.

This program is free software; you can redistribute it and/or modify it under the same terms as Perl itself.